## [Curso de Matemáticas de Secundaria](http://pedroreina.net/cms) [Pedro Reina](http://pedroreina.net/) • <http://pedroreina.net/cms>

Nivel 3 • Aritmética • Potencias y raíces • Teoría (02)

## **Propiedades de las potencias**

Te recordamos las propiedades las potencias para poder aplicarlas a continuación. Si «a» y «b» son dos números racionales y «m» y «n» son dos números enteros:

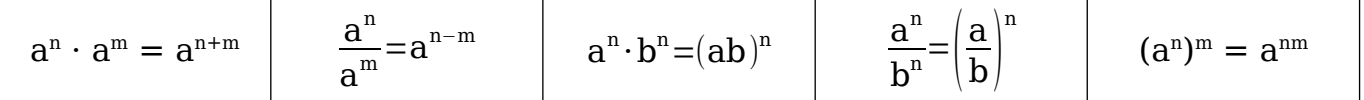

## **Enunciados**

- ① Escribe la expresión  $\frac{(a^3)^9 \cdot (a^4)^{-3}}{(a-5)^2}$  $\frac{1}{(a^{-5})^2}$  como una potencia de «a».
- $\overline{2}$  Escribe la expresión 16 $\cdot$  2<sup>7</sup> como una potencia de 2.
- 3 Escribe la expresión  $\frac{(a^4 \cdot b^3)^4 \cdot a}{(a+b)^2}$  $\frac{a^{10}-b^{6}}{(a^{10}\cdot b^{6})^2}$  como una potencia de «a».

4 Escribe la expresión  $\frac{2^3 \cdot 3^7}{2^3}$  $\frac{3}{6^3}$  como una potencia de 9.

## **Resoluciones**

1 Basta ir aplicando las propiedades; se puede hacer en diferentes órdenes y siempre te saldrá bien, elegir un camino u otro es cuestión de gustos. No es necesario que indiques qué propiedades vas aplicando. Te puedes saltar algún paso, pero procura que tu razonamiento lo puedan seguir quienes lo lean.

Lo resolvemos paso a paso:

$$
\frac{(a^{3})^9 \cdot (a^4)^{-3}}{(a^{-5})^2} = \frac{a^{27} \cdot a^{-12}}{a^{-10}} = \frac{a^{15}}{a^{-10}} = a^{25}
$$

2 Para resolver este ejercicio hay que saber que  $16=2<sup>4</sup>$ . Si no lo sabes, se te tiene que ocurrir que hay que poner 16 como una potencia de 2, y eso sí lo puedes averiguar haciendo la descomposición en factores primos de 2.

$$
16 \cdot 2^7 = 2^4 \cdot 2^7 = 2^{11}
$$

3 A primera vista, no está claro que se pueda hacer lo que pide el enunciado, puesto que vemos una «b». Pero hay que ir aplicando propiedades con la esperanza de que se puedan simplificar las apariciones de «b».

$$
\frac{(a^4 \cdot b^3)^4 \cdot a}{(a^{10} \cdot b^6)^2} = \frac{a^{16} \cdot b^{12} \cdot a}{a^{20} \cdot b^{12}} = \frac{a^{17}}{a^{20}} = a^{-3}
$$

4 Para resolver este tipo de ejercicios es necesario aplicar las propiedades de las potencias, suele ser necesario utilizar la descomposición en factores primos y también te hará falta algo de ingenio. En este ejercicio vendrá bien recordar que 9=3² para conectar el «3» del ejercicio con el «9» que se pide.

$$
\frac{2^3 \cdot 3^7}{6^3} = \frac{2^3 \cdot 3^7}{(2 \cdot 3)^3} = \frac{2^3 \cdot 3^7}{2^3 \cdot 3^3} = 3^4 = (3^2)^2 = 9^2
$$